# Formulas for indicators

- [Financial indicators](#page-1-0)
- [Trading indicators](#page-1-1)
- [Technical indicators](#page-2-0)
	- [Return](#page-2-1)
	- [Internal Rate of Return \(IRR\)](#page-2-2)
	- [Simple Moving Average](#page-2-3)
	- [Exponential Moving Average](#page-3-0)
	- [Weighted Moving Average](#page-3-1)
	- [Bar Chart and Candle Sticks](#page-3-2)
	- [Stock Liquidity](#page-4-0)
	- [Stock Presence](#page-4-1)
	- [Average Volume\\$](#page-4-2)
	- [Volatility](#page-4-3)
	- [Risk](#page-5-0)
	- [Tracking Error](#page-5-1)
	- [VAR](#page-6-0)
	- [Jensen's Alpha](#page-6-1)
	- $\bullet$  [Beta](#page-6-2)
	- [Correlation](#page-7-0)
	- [Sharpe ratio](#page-7-1)
	- [Information ratio](#page-7-2)
	- [Treynor ratio](#page-8-0)
	- [Bollinger Bands](#page-8-1)
	- [Style Analysis](#page-8-2)
	- [Parabolic](#page-9-0)
	- [Relative Strength Index](#page-10-0)
	- [Accumulated Relative Strength Index](#page-10-1)
	- [Stochastics](#page-11-0)
	- [Slow Stochastics](#page-11-1)
	- [Welles Wilder Direc Mov](#page-12-0)
	- [MACD](#page-12-1)
	- [Moving Average Oscilator](#page-13-0)
	- [Momemtum](#page-13-1)
	- [On Balance Volume](#page-13-2)
	- [Volume Accumulation](#page-13-3)
	- $\bullet$  [Trix](#page-14-0)
	- [Maximum Drawdown](#page-14-1)
	- [Cases when the ratio cannot be computed](#page-15-0)

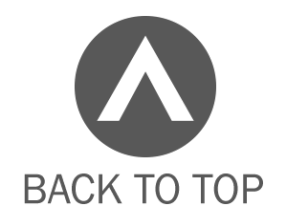

Find below the formula for calculating the indicators.

The indicators are divided into 3 categories according to the nature of the values used in their calculation.

# <span id="page-1-0"></span>Financial indicators

These are indicators that use in their calculation information from the financial statements. Ex: Net Margin, Return on Equity, etc.

To learn the formula of an indicator the user must open the window "Financial Indicators" and click on the question mark of the desired indicator.

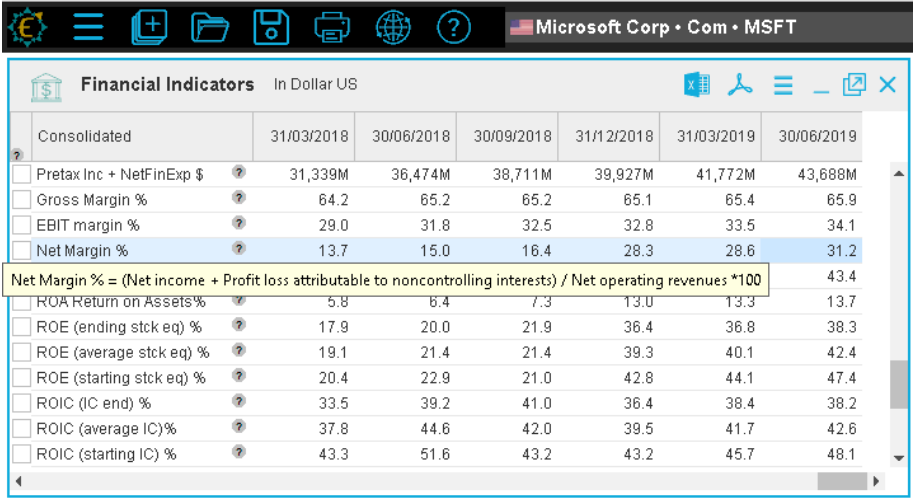

# <span id="page-1-1"></span>Trading indicators

These are indicators that use in their calculation information from the financial statements and security prices. Ex: Price / Earnings, EV / Ebitda, etc.

To learn the formula of an indicator the user must open the window "Trading Indicators" and click on the question mark of the desired indicator.

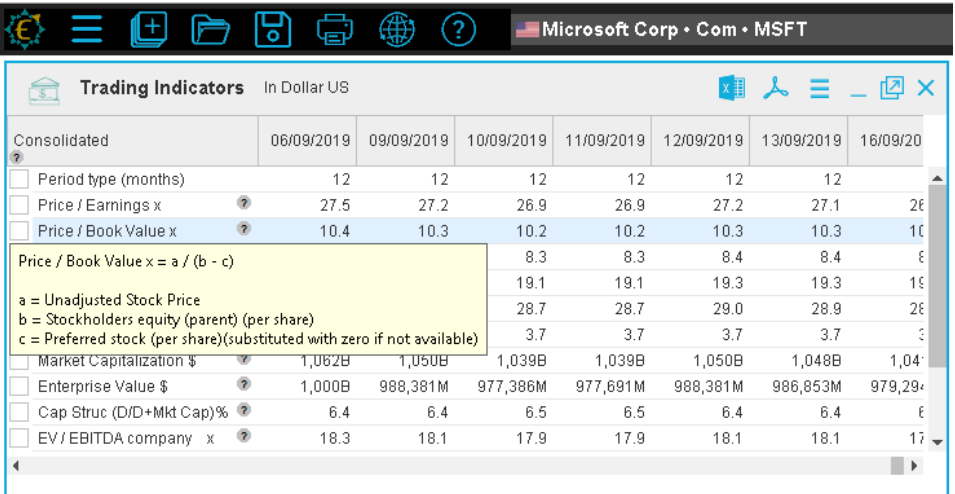

# <span id="page-2-0"></span>Technical indicators

These are indicators that use the historical price series in their calculations. Ex: Return, Volatility, MACD, etc.

There is no specific window for displaying all Technical Indicators. Technical Indicators are presented in other windows such as Screening, Matrixx, Facsheets, Charts

Below are the available Technical Indicator formulas.

**Under Construction**: The documentation below is not yet complete. Contact our support if you do not find the formula you are looking for.

## <span id="page-2-1"></span>**Return**

The return of closing prices between the data [h] and, on the previous day, [h-1], for example is:

 $= 100 * (1 - (close[h] / close[h-1]))$ 

# <span id="page-2-2"></span>**Internal Rate of Return (IRR)**

<span id="page-2-3"></span>Vide [https://en.wikipedia.org/wiki/Internal\\_rate\\_of\\_return](https://en.wikipedia.org/wiki/Internal_rate_of_return)

# **Simple Moving Average**

A 5-day moving average of closing prices, for example, calculated for data [h]:

 $=$  (close[h] + close[h-1] + close[h-2] + close[h-3] + close[h-4]) / 5

A 5-day moving average of volume, for example, calculated for data [h]:

 $=$  (vol[h] + vol[h-1] + vol[h-2] + vol[h-3] + vol[h-4]) / 5

### <span id="page-3-0"></span>**Exponential Moving Average**

 $EM[t] = EM[t-1] + F * (P - EM[t-1])$ where: EM[t] = Exponential Mov.Avg. EM[t-1] = Previous Exponential Mov.Avg.  $F = 2/(N+1)$ , where N denotes the number of days to be calculated for EM  $P =$  current price

# <span id="page-3-1"></span>**Weighted Moving Average**

```
WM = (P[t] * N + P[t-1] * (N-1) + P[t-2] * (N-2) + ... + P[t-N]) / N + (N-1) + (N-2) +....+ (N-N)
where:
WM = Weighted Mov.Avg.
P[t] = price
P[t-1]= previous price
N = number of days to be calculated for WM
```
## **Bar Chart and Candle Sticks**

As discussed earlier, the technical indicators may be viewed in graphical form or numerical form in a stock guide column. However, the bar chart and candle sticks are exceptions as they can only be viewed in a graph and obviously cannot be presented in StockGuide columns

## <span id="page-4-0"></span>**Stock Liquidity**

 $= 100 * p/P * sqrt(n/N * v/V)$ 

where:

p (small) = number of days in which there were at least 1 trade of the stock during the period

P (max) = total number of days in the period

n (small) = number of trades of the stock during the period

N (max) = total number of trades of all the stocks in the period

v (small) = volume in monetary terms of the stock in the period

 $V$  (max) = total volume in monetary terms of all the stocks in the period

#### <span id="page-4-1"></span>**Stock Presence**

 $= 100 * p/P$ 

where:

p (small) = number of days in which there were at least 1 trade of the stock during the period

 $P$  (max) = total number of days in the period

## <span id="page-4-2"></span>**Average Volume\$**

<span id="page-4-3"></span>Same as the average indicator except that the field Calculated on is already set to Volume\$

## **Volatility**

The calculation of Volatility for n days uses a series of closing prices of n+1 days: d0,d1,d2,d3,...,dn

 $=$  sqrt ( (sum ((Si - Sm)^2)) / n \* PPA )

where:

Si = natural logarithm of (di / di-1)  $i = 1...n$ 

Sm = average of S1, S2, S3,....,Sn

- PPA means Periods Per Annum and is:
- PPA = 252 when daily closes are used
- PPA = 52 when weekly closes are used
- PPA = 12 when monthly closes are used
- PPA = 4 when quarterly closes are used
- PPA = 1 when yearly closes are used
- Bibliography: Financial Analysts Journal, nov/dec 1992

The formula above yields volatility on an annual basis. To obtain volatility on basis other than annual (period x) the formula is :

Volatility[basis.x] = Volatility[annual.basis] \* sqrt ( [working.days.in](http://working.days.in/).period.x / 252)

#### <span id="page-5-0"></span>**Risk**

- $=$  standard.deviation ( Close[n] / Close[n-1] 1 ) \* sqrt (PPA)
- PPA means Periods Per Annum and is:
- PPA = 252 when daily closes are used
- PPA = 52 when weekly closes are used
- PPA = 12 when monthly closes are used
- PPA = 4 when quarterly closes are used
- PPA = 1 when yearly closes are used

The formula above yields risk on an annual basis. To obtain risk on basis other than annual (period x) the formula is :

<span id="page-5-1"></span>Risk[basis.x] = Risk[annual.basis] \* sqrt ( [working.days.in.](http://working.days.in/)period.x / 252)

# **Tracking Error**

= standard.deviation ( Close[n] / Close[n-1] - Benchmark[n] / Benchmark[n-1] ) \* sqrt (PPA)

PPA means Periods Per Annum and is:

- PPA = 252 when daily closes are used
- PPA = 52 when weekly closes are used
- PPA = 12 when monthly closes are used
- PPA = 4 when quarterly closes are used
- PPA = 1 when yearly closes are used

The formula above yields TE on an annual basis. To obtain TE on basis other than annual (period x) the formula is :

TE[basis.x] = TE[annual.basis] \* sqrt ( [working.days.in](http://working.days.in/).period.x / 252)

## <span id="page-6-0"></span>**VAR**

= ICDF ( confidence\_level ) \* SD \* number\_of\_periods

where:

ICDF() is the inverse of the "cumulative distribution function" see [http://en.wikipedia.org/wiki/Normal\\_distribution](http://en.wikipedia.org/wiki/Normal_distribution) SD is the standard deviation of the returns per period of the time horizon number\_of\_periods is the number of periods in the time horizon

#### <span id="page-6-1"></span>**Jensen's Alpha**

= (AverageReturn - AverageReturnRF) - Beta \* (AverageReturnBM - AverageReturnRF)

where:

<span id="page-6-2"></span>AverageReturn is the average return of the stock being analyzed AverageReturnRF is the average return of the risk free investment AverageReturnBM is the average return of the benchmark Beta is the beta of the stock being analyzed\_

#### **Beta**

The Beta calculation is performed based on price changes of the stock and the index during a certain time interval.

= Covar [OscStock, OscIndex] / DVP [OscIndex]

where:

- Covar = the Covariance function
- DVP = the Standard Deviation function

OscStock = price changes of the stock

OscIndex = price changes of the index

#### <span id="page-7-0"></span>**Correlation**

The Correlation calculation is performed based on price changes of the stock and the index during a certain time interval.

= Covar [OscStock, OscIndex] / (DVP[OscIndex] \* DVP[OscStock])

where:

Covar = the Covariance function

DVP = the Standard Deviation function

# <span id="page-7-1"></span>**Sharpe ratio**

= (AverageReturn - AverageReturnRF) / SD

where:

SD is the standard deviation of the returns AverageReturn is the average return of the stock being analyzed AverageReturnRF is the average return of the risk free investment

### <span id="page-7-2"></span>**Information ratio**

= (AverageReturn - AverageReturnBM) / TE

where: TE is the Tracking Error AverageReturn is the average return of the stock being analyzed AverageReturnBM is the average return of the benchmark

# <span id="page-8-0"></span>**Treynor ratio**

= (AverageReturn - AverageReturnRF) / Beta

where:

AverageReturn is the average return of the stock being analyzed AverageReturnRF is the average return of the risk free investment Beta is the beta of the stock being analyzed\_

## <span id="page-8-1"></span>**Bollinger Bands**

The Bollinger Bands produce 3 values: middle band (average), upper band, and lower band. Calculation for the closing price of date[h] for n days and with standard deviation limit d:

 $MB = sum(close[h-i])/n$ 

SD = sqrt(sum((close[h-i]-MB)2)/n)

 $UB = MB + d * SD$ 

 $I B = MR - d * SD$ 

where:

 $i = 0..n-1$ 

MB = middle band (simple moving average)

UB = upper band

 $LB = lower band$ 

SD = standard deviation

# <span id="page-8-2"></span>**Style Analysis**

The formulas for the style analysis indicators are very complex and beyond the scope of this manual. To learn more we recommend the following literature:

SHARPE. Asset allocation: management style and performance measurement. Journal of Portfolio Management, v. 18 (1992), p. 7-19.

COGGIN e FABOZZI. The Handbook of Equity Style Management. 3. ed.Wiley, 2003, p. 435-453.

MUNIZ e KISTLER. Portafolios óptimos: un ejemplo práctico. Revista Informe SENN n. 23 (1994), p. 10-12.

#### <span id="page-9-0"></span>**Parabolic**

The Parabolic indicator consists of 2 parameters which are defined via the Parameters tab in the Economatica system and which used in the calculation (these parameters are expressed in percent terms):

- Step

- Limit

As the parabolic is calculated in a cumulative form (the value each day is dependent on the calculated value of the previous day), we employ 3 numeric variables that are maintained daily to calculate the value on the following day. These variables are:

- SAR (the value of the parabolic, which is also known as Stop And Reverse)

- EP (Extreme Point)

- AF (Adjust Factor)

Additionally, we must also track each day whether the price is moving upward or downward. Upon starting the calculation on the first day of the graph, we define the following variables:

SAR = minimum price of first day

 $EP =$  maximum price of first day

AF = Step, upward direction

Therefore, the parabolic value of the first day would be the minimum of the day (SAR), and each following day it would be assigned the calculated variable SAR.From the second day on the procedure is repeated and the value of the parabolic is assigned the SAR at the end of the procedure:

During an upward price movement:

If the Minimum price of the day is less than SAR (from the previous day), then:

 $-SAR = FP$ 

 $-EP =$  Mínimum of day

 $- AF = Step$ 

- price movement becomes downward, therefore the procedure for the next day will conform to that described in "During a downward price movement"

#### otherwise:

- if the Maximum price of the day is greater than EP, then: EP = Maximum and in the next step (A) AF will be incremented

 $-SAR = SAR + AF/100 * (EP - SAR)$ 

 $-$  if SAR  $>$  minimum price of the day then SAR  $=$  Minimum

- if the Maximum price of the day is greater than EP (case A) and  $AF <$  Limit then  $AF = AF + Step$ 

However, if the price movement is downward, the precedure is very similar but only in the opposite direction as described below:

If the Maximum price of the day is greater than SAR (from the previous day), then:

 $-SAR = FP$ 

 $-EP = Maximum of day$ 

 $- AF = Step$ 

- price movement becomes upward, therefore the procedure for the next day will conform to that described in "During an upward price movement"

#### otherwise:

 $-$  if the minimum price of the day is less than EP, then EP = minimum and in the next step (B) AF will be incremented

 $-SAR = SAR - AF/100 * (EP - SAR)$ 

- if SAR < Maximum price of the day then SAR = Maximum

- if the minimum price of the day was greater than EP (case B) and AF < Limit then AF = AF + step

The parabolic value is assigned the value SAR at the end of the procedure on each day, and the next day the entire process is repeated using the Minimum and Maximum price of this day, the variables SAR, EP and AF and the upward/downward flag from the day before. The first criteria to observe each day is whether the price movement is upward or downward, and then immediately execute the procedure as detailed above.

#### <span id="page-10-0"></span>**Relative Strength Index**

The Relative Strength Index, for a 9-day sample, calculated for data [h]:

 $= 100 *$  highs / (highs + lows)

where:

highs[h] = average of last 9 highs

lows[h] = average of last 9 lows

 $high[h] = close[h] - close[h-1]$ 

 $low[h] = close[h-1] - close[h]$ 

 $close[h]$  = closing price of the day

<span id="page-10-1"></span>Please Note: highs and lows cannot be negative. If a result is negative then it is truncated to 0.

## **Accumulated Relative Strength Index**

The Accumulated Relative Strength Index for a N-day period calculated for date [h]:

 $= 100 *$  highs / (highs + lows)

where:

highs and lows on the first day are calculated as on the RSI

and from the second day on

highs  $[h] = ((highs [h-1] * (N-1)) + high [h]) / N$ 

lows  $[h] = ((rows [h-1] * (N-1)) + low [h]) / N$ 

#### <span id="page-11-0"></span>**Stochastics**

A 5-day stochastics, for example, calculated for data [h]. Lines %K and %D calculated as follows: %K =  $100 * (close - min5) / (max5 - min5)$ where: max5 = maximum closing price in the last 5 days min5 = minimum closing price in the last 5 days %D = 100 \* (m3close - m3min5) / (m3max5 - m3min5) where: m3close = average of last 3 closing prices m3max5 = average of last 3 max5 m3min5 = average of last 3 min5

#### <span id="page-11-1"></span>**Slow Stochastics**

Slow Stochastics, lines %K and %D calculated as follows:

%K = conventional Stochastics' %D line

%D = average of last 3 %K line values

#### <span id="page-12-0"></span>**Welles Wilder Direc Mov**

The conventional variable names that are typically used for these calculations have been changed to avoid confusion with some of the operators used. That is:

```
DMP (DM positive) as opposed to DM +
DMN (DM negative) as opposed to DM -
DIP (DI positive) as opposed to DI +
DIN (DI negative) as opposed to DI -
WWDM for example, for 7 days, calculated for data[h]:
mc[h] = maximum ( high[h] - high[h-1], 0 )
mb[h] = maximum (low[h-1] - low[h], 0)tr[h] = the maximum of these values
high[h] - low[h]
high[h] - close[h-1]
close[h-1] - low[h]
if (mc > mb) then dmp = mc and dmn = 0
if (mc <= mb) then dmp = 0 and dmn = mb
tr7 = average of 7 last trdmp7 = average of 7 last dmp
dmn7 = average of 7 last dmn
DIP = 100 * dmp7 / tr7
DIN = 100 * dmn7 / tr7
dx = 100 * abs(DIP - DIN) / (DIP + DIN)ADX = average of 7 last dx
```
# <span id="page-12-1"></span>**MACD**

Moving Average Convergence and Divergence, for example with the following parameters, 10 and 30 days and a signal of 7 days, is calculated for data [h]:

 $=$  EMM10 - EMM30

where:

EMM10 = Exponential Moving Avg. of 10 days over closing prices EMM30 = Exp. Mov. Avg. of 30 days over closing prices Signal = Exp. Mov. Avg. of 7 days over C and D

#### <span id="page-13-0"></span>**Moving Average Oscilator**

= SMA (short) - SMA (long) where: SMA (short) = simple moving avg. of the shorter period selected. SMA (long) = simple moving avg. of the longer period selected.

#### <span id="page-13-1"></span>**Momemtum**

 $= P - P(x)$ 

where:

 $P =$  closing price

 $P(x) =$  closing price at x previous days

## <span id="page-13-2"></span>**On Balance Volume**

if  $Close[n] > Close[n-1]$  then  $OBV[n] = OBV[n-1] + Vol$[n]$ 

if Close[n] < Close[n-1] then OBV[n] = OBV[n-1] - Vol\$[n]

if  $Close[n] = Close[n-1]$  then  $OBV[n] = OBV[n-1]$ 

<span id="page-13-3"></span>Please Note: If the parameter is set, for example, to 100, the calculation is redone for every date using only just the last 100 trades.

#### **Volume Accumulation**

Vacc[n] = Vacc[n-1] + ((Close[n] - Low[n]) - (High[n] - Close[n])) / (High[n] - Low[n]) \* Vol\$[n] where:

Vacc[n] = Volume Accumulation of data selected

Vacc[n-1] = Volume Accumulation of previous period

Please Note: If the parameter is set, for example, to 100, the calculation is redone for every date using only just the last 100 trades.

#### <span id="page-14-0"></span>**Trix**

#### The N day TRIX consists of a principal Tp and a signal Ts

- calculate the N-day exponential moving average of the closing price series
- calculate the N-day exponential moving average of the resulting series from previous step
- again calculate an N-day exponential moving average of the resulting series from previous step
- use the resulting series from the triple exponentially smoothed moving average, which we call ME3, to perform the following calculation:
- Tp[d] = ( ME3[d] ME3[d-1] ) / ME3[d-1]

- Ts is the N-day exponential moving average of the series Tp

#### <span id="page-14-1"></span>**Maximum Drawdown**

#### Definitions:

Period: It is the period chosen by the user within which the Maximum Drawdown is to be measured

Peak: These are the points at which the value of the asset reaches a level never reached since the beginning of the Period.

Trough: It is the point (after a Peak) at which the asset's value reaches its minimum level. The bottom is always associated with a specific Peak, that is, the bottom of Peak X is the lowest point comprised in the period that begins at Peak X and ends when a new Peak is reached (the new Peak is the point at which the value of the asset exceeds the value of Peak X)

Drop: the fall between a Peak and its respective Trough is the percentage change between the value of the asset at its Peak and its value in the respective Trough.

As explained below, there are two different types of Maximum Drawdown:

**Maximum Drawdown (without recovery)** (until February 2021 this indicator was presented in the Economatica system under the name of Maximum Loss)

It is the largest drop that can be found within the period

**Maximum Drawdown (with recovery)** (until February 2021 this indicator was presented in the Economatica system under the name Maximum Drawdown) It is the largest drop that can be found within the period, but considering only the peaks that were exceeded in the period.

The following image shows the two types of Maximum Drawdown

<span id="page-15-0"></span>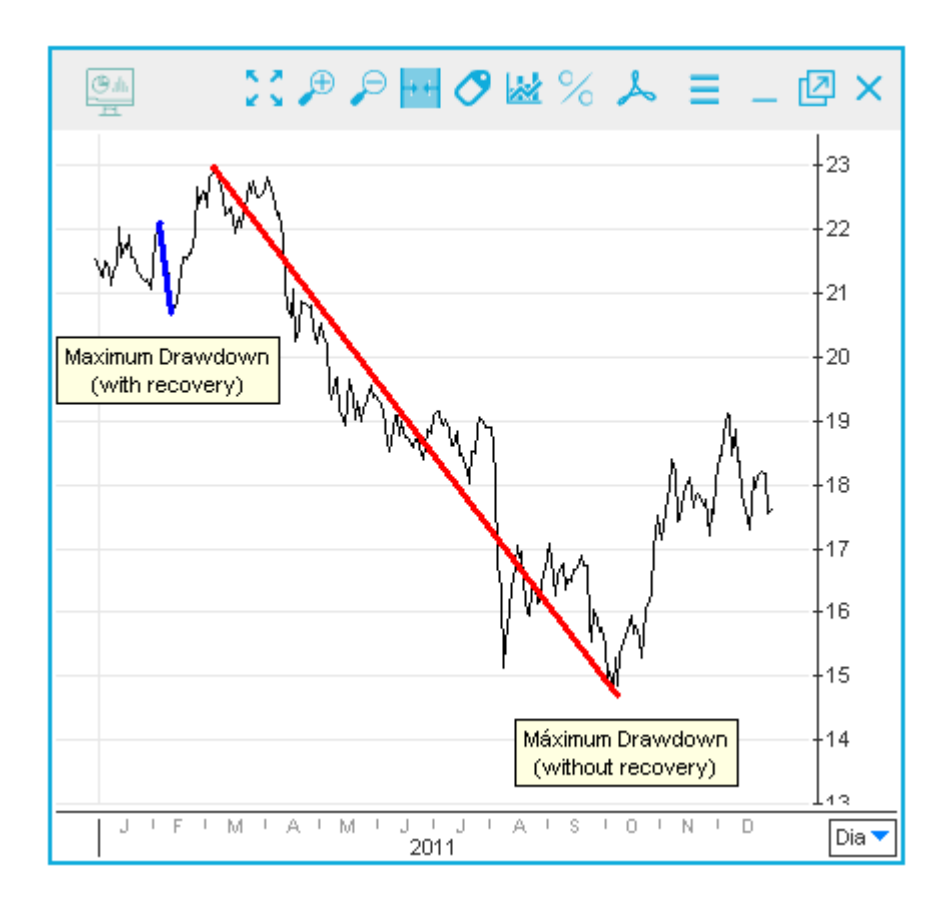

Certain stock exchanges do not disclose full pricing information, particularly omitting the following items: number of trades, monetary volume, average, and open. In these cases, indicators which rely on these items in their calculation will not be available.

Example 1: The liquidity indicator will not be available for stock exchanges which do not report number of trades.

Example 2: The candle stick will not be available for stock exchanges which do not report the open price.

; ;